# Technologie informacyjne - opis przedmiotu

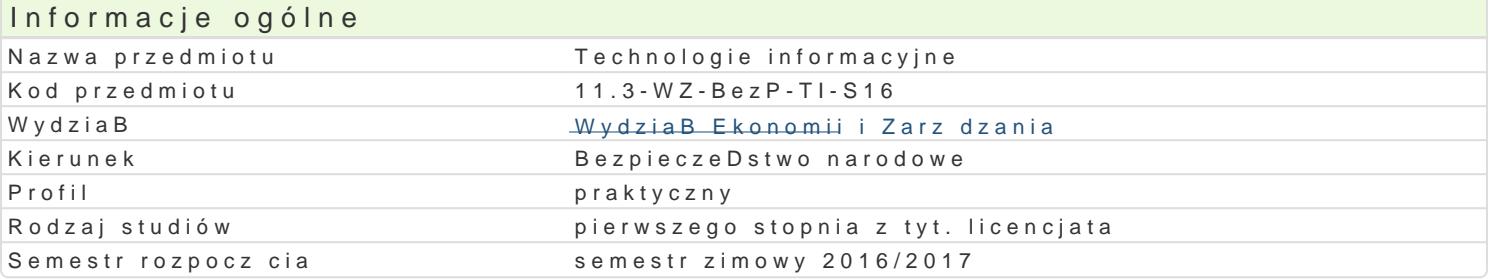

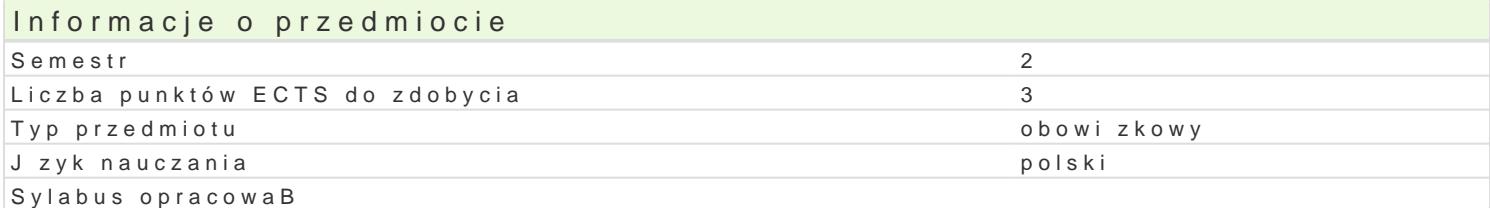

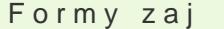

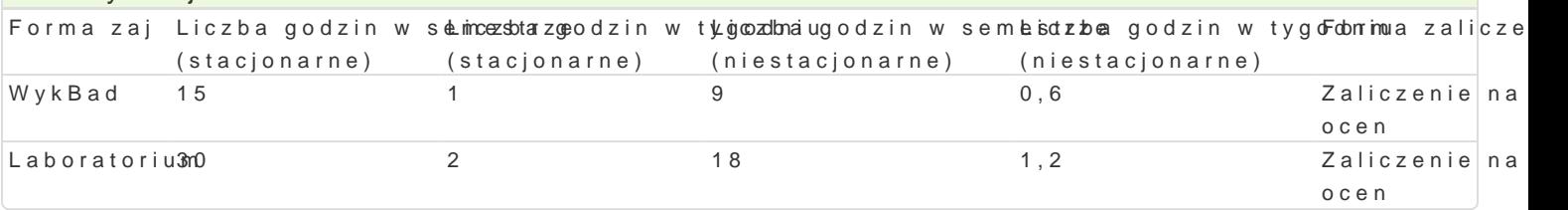

### Cel przedmiotu

Rozpoznawanie technik informacyjnych we wspóBczesnym spoBeczeDstwie. Umiej tno[ tworzenia i pr Umiej tno[ tworzenia prezentacji multimedialnych.

### Wymagania wstpne

Podstawowa znajomo[ obsBugi komputera.

### Zakres tematyczny

Podstawowe techniki informatyczne i informacyjne. Zasady przygotowywania prezentacji multimedialn Word), prezentacji multimedialnych (np. Microsoft PowerPoint), arkuszy kalkulacyjnych (np. Microsof

### Metody ksztaBcenia

Prezentacja programu w postaci pokazu multimedialnego z prac studenta przy stanowisku komputero Metoda projektu, symulacja, badania, gieBda pomysBów, metody ekspresyjne.

## Efekty uczenia si i metody weryfikacji osigania efektów uczenia si

Opis efektu Symbole efektów Metody weryfikacji Forma zaj Stosuje podstawow wiedz o przekazywaniu infor**i**n. Kazji 0 Pos Bu<sup>n</sup>g kuje oskiwium technikami informacyjnymi we wspóBczesnym spoBeczeDstwie. ObsBuwgaugea i ocena podstawowe oprogramowanie. aktywno[ci na zajciach Laboratorium

Realizuje prezentacje multimedialne wykorzystuj c Kodystawowe kotek kejusmy. Interpretuje w formie graficznej poj cia, definicje, zjawiska spodbesoeznweacja i ocena aktywno[ci na zajciach Laboratorium

Jest otwarty na samodzielne zdobywanie i pogB b¶ałói\_ieK 0w6iedzy°zkøakokkrwesuum technologii informacyjnych. Komunikuje si w obr bie Polski i Eubspeywalejsat i ocena kreatywny. aktywno[ci na zajciach Laboratorium

### Warunki zaliczenia

Laboratorium test wyboru w formie pisemnej w e-learningu na temat narzdzi oprogramowania.

Projekt - wykonanie prezentacji multimedialnej, min 10 slajdów.

### Literatura podstawowa

- 1. Gogołek W., Technologie informacyjne mediów, Wydanie II zmienione, Wydawnictwo Aspra, Warszawa 2006.
- 2. Grzeszczyk T. A., Systemy multimedialne w zarządzaniu przedsiębiorstwem, PWN, Warszawa 2004.
- 3. Kopertowska M., Grafika menedżerska i prezentacyjna, Mikom, Warszawa 2004.
- 4. Osmańska-Furmanek W., Jędryczkowski J., Podstawy multimedialnych technologii informacyjnych, Wyższa Szkoła Pedagogiczna, Zielona Góra 1999.
- 5. Rosch W.; tł. z ang., Biblia o multimediach, Intersoftland, Warszawa 1997.
- 6. Szmit M., Informatyka w zarządzaniu, Wydawnictwo Difin, Warszawa 2003.

### Literatura uzupełniająca

- 1. Kiełtyka L., Komunikacja w zarządzaniu: techniki, narzędzia, i formy przekazu informacji, Agencja Wydawnicza Placet, Warszawa 2002.
- 2. Maciejowski T., Firma w Internecie: budowanie przewagi konkurencyjnej. Oficyna Ekonomiczna, Kraków 2004.
- 3. Materska K., Informacja w organizacjach społeczeństwa wiedzy = Information in the knowledge-based organizations, Wydawnictwo Stowarzyszenia Bibliotekarzy Polskich, Warszawa 2007.
- 4. Siewko M., Człowiek w pajęczynie: Internet jako zjawisko kulturowe, Oficyna Wydawnicza ATUT, Wrocław 2002.
- 5. Zamoyski T., Rozpowszechnianie informacji, Wyd. CIĘTE, Warszawa 1969.

### Uwagi

Zmodyfikowane przez dr Paweł Szudra (ostatnia modyfikacja: 10-05-2017 14:52)

Wygenerowano automatycznie z systemu SylabUZ